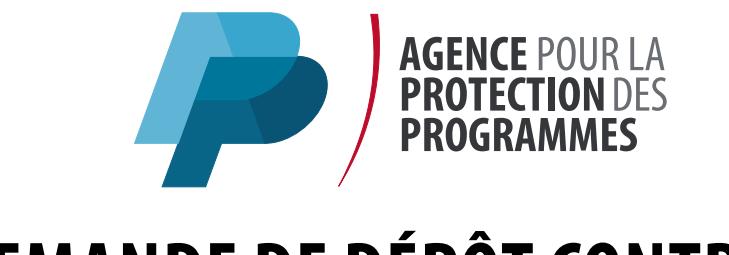

Vous vous apprêtez à effectuer une demande de dépôt contrôlé auprès de l'APP.

## **Ce dossier a été conçu dans l'optique de vous guider dans cette démarche. Nous vous invitons à le parcourir avant de commencer le remplissage du formulaire qu'il contient.**

Nous vous rappelons que vous devez être **adhérent de l'APP** pour pouvoir effectuer une demande de dépôt. Vous pouvez télécharger le bulletin d'adhésion sur **app.asso.fr**

Le **dépôt contrôlé** fait l'objet d'un **devis préalable** émis par l'APP. Nous vous remercions de nous adresser le présent formulaire et ses annexes, **sans y joindre les supports** contenant les éléments que vous souhaitez déposer.

## **Contenu du dossier :**

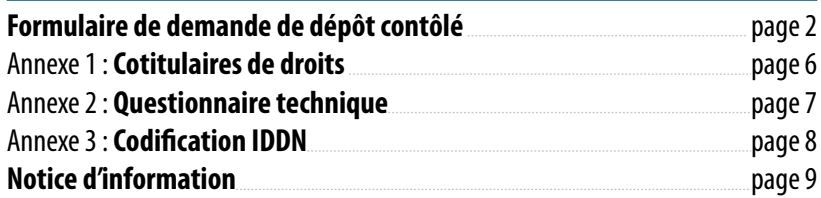

<span id="page-1-0"></span>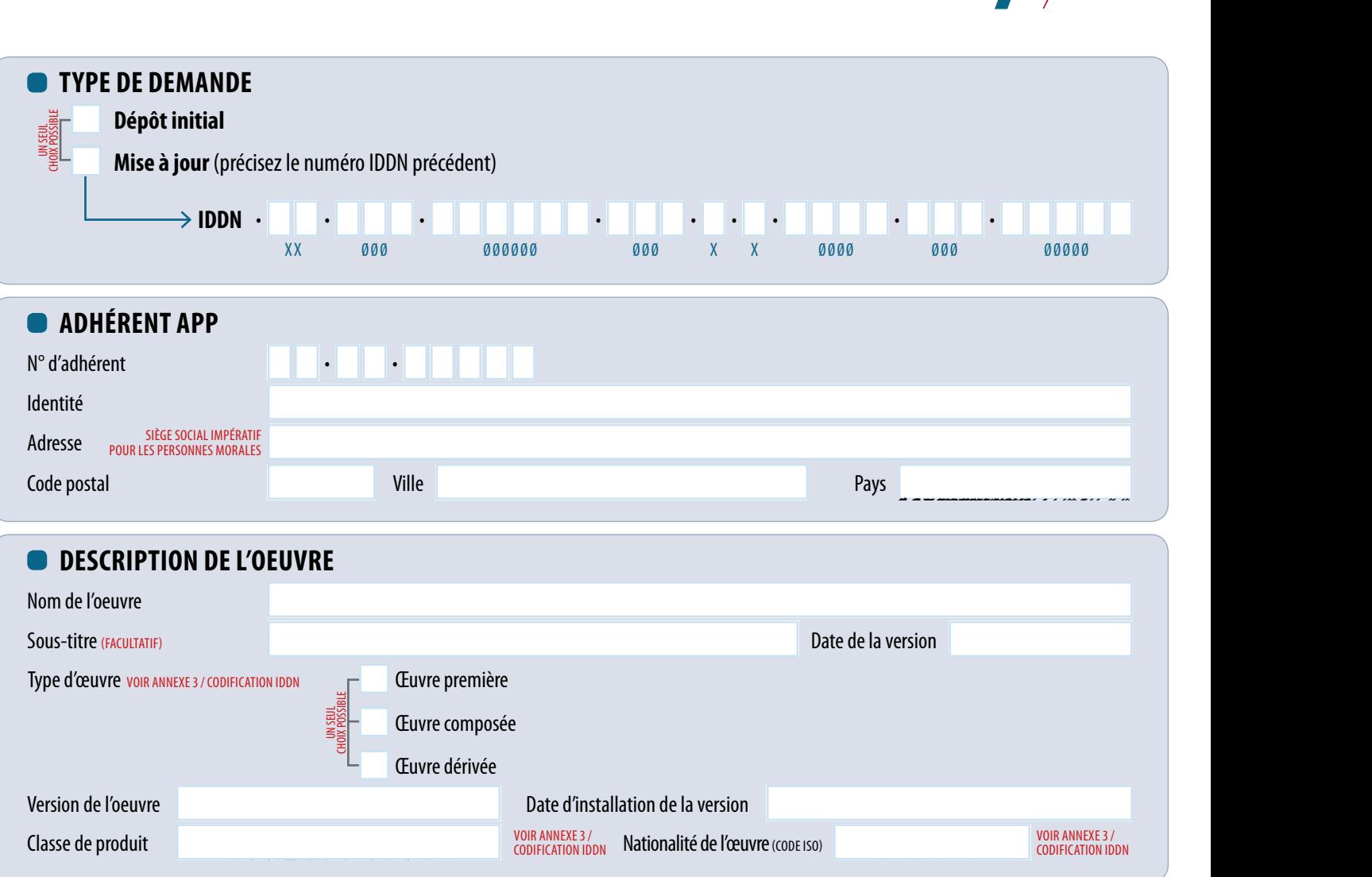

## **C** TITULAIRE DE DROITS

**UN SEUL<br>UN SEUL**<br>UN SEUL CHOIX POSSIBLE

## *Je déclare sur l'honneur que l'adhérent APP susvisé est :*

L'unique titulaire de droits sur cette œuvre, ou le titulaire de droits sous le nom duquel l'œuvre collective a été publiée.

L'un des cotitulaires de droits sur cette œuvre et qu'il a été mandaté par l'ensemble des cotitulaires de droits pour procéder au dépôt.

 $\rightarrow$  DANS CETTE HYPOTHÈSE, L'ANNEXE 1 DE CE FORMULAIRE DOIT ÊTRE IMPÉRATIVEMENT COMPLÉTÉE.

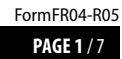

FormFR04-R05

**AGENCE POUR LA<br>PROTECTION DE:** 

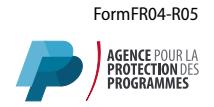

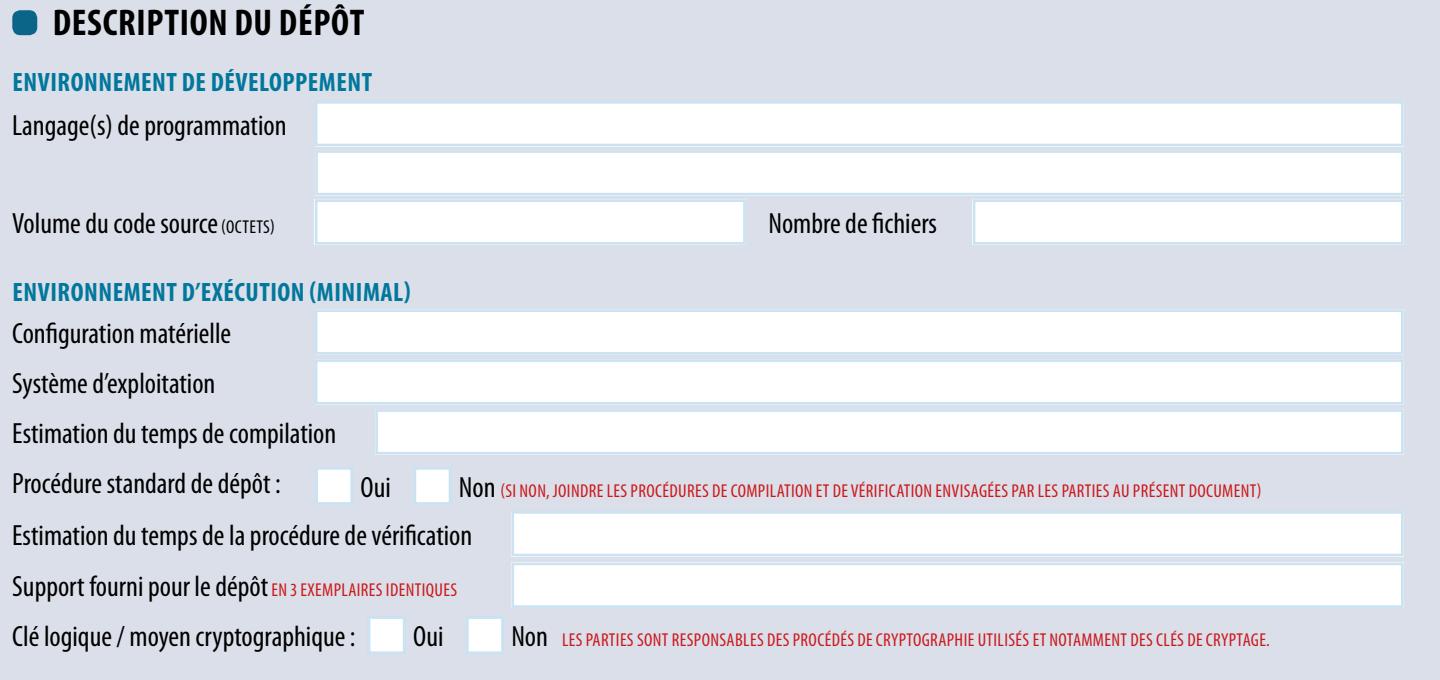

## **CLAUSE D'ACCÈS GÉRÉE PAR L'APP** SE REPORTER À LA NOTICE JOINTE POUR PLUS DE DÉTAILS.

L'œuvre, objet du présent dépôt, fait-elle l'objet d'un **accord entre l'adhérent et ses clients ou partenaires**, qui stipule que ceux-ci (« les Bénéficiaires »), **peuvent avoir accès aux Eléments Déposés à l'APP**, selon des conditions définies dans l'accord, et que les Bénéficiaires effectueront **leur demande d'accès directement auprès de l'APP** ?

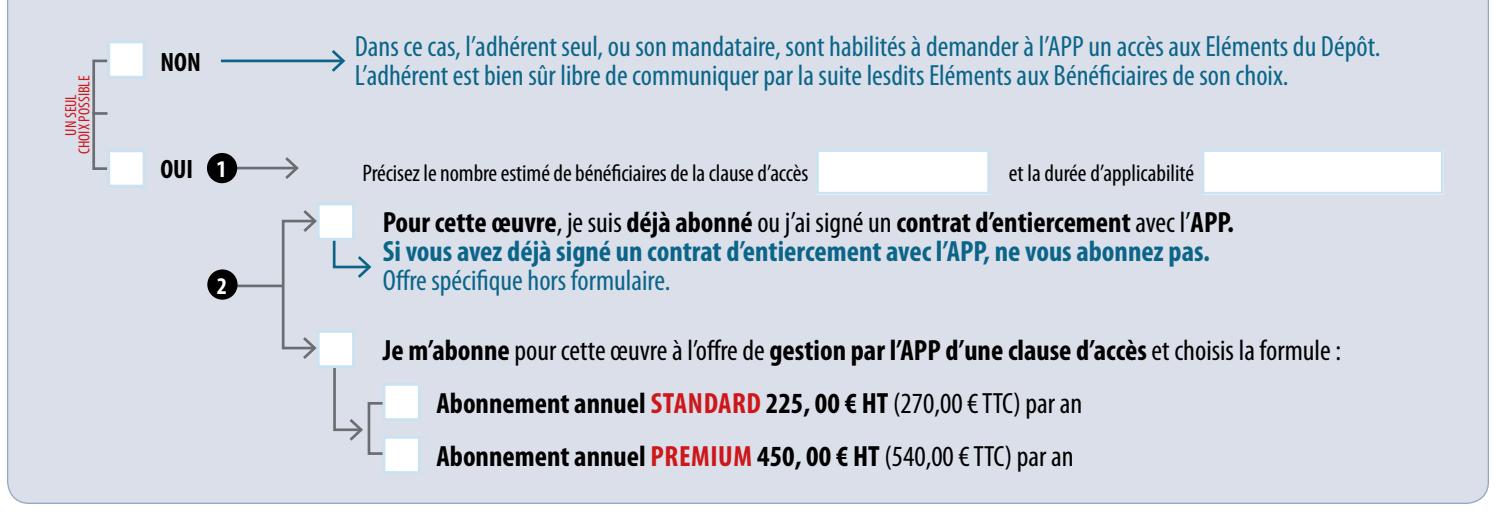

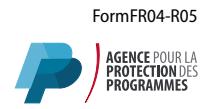

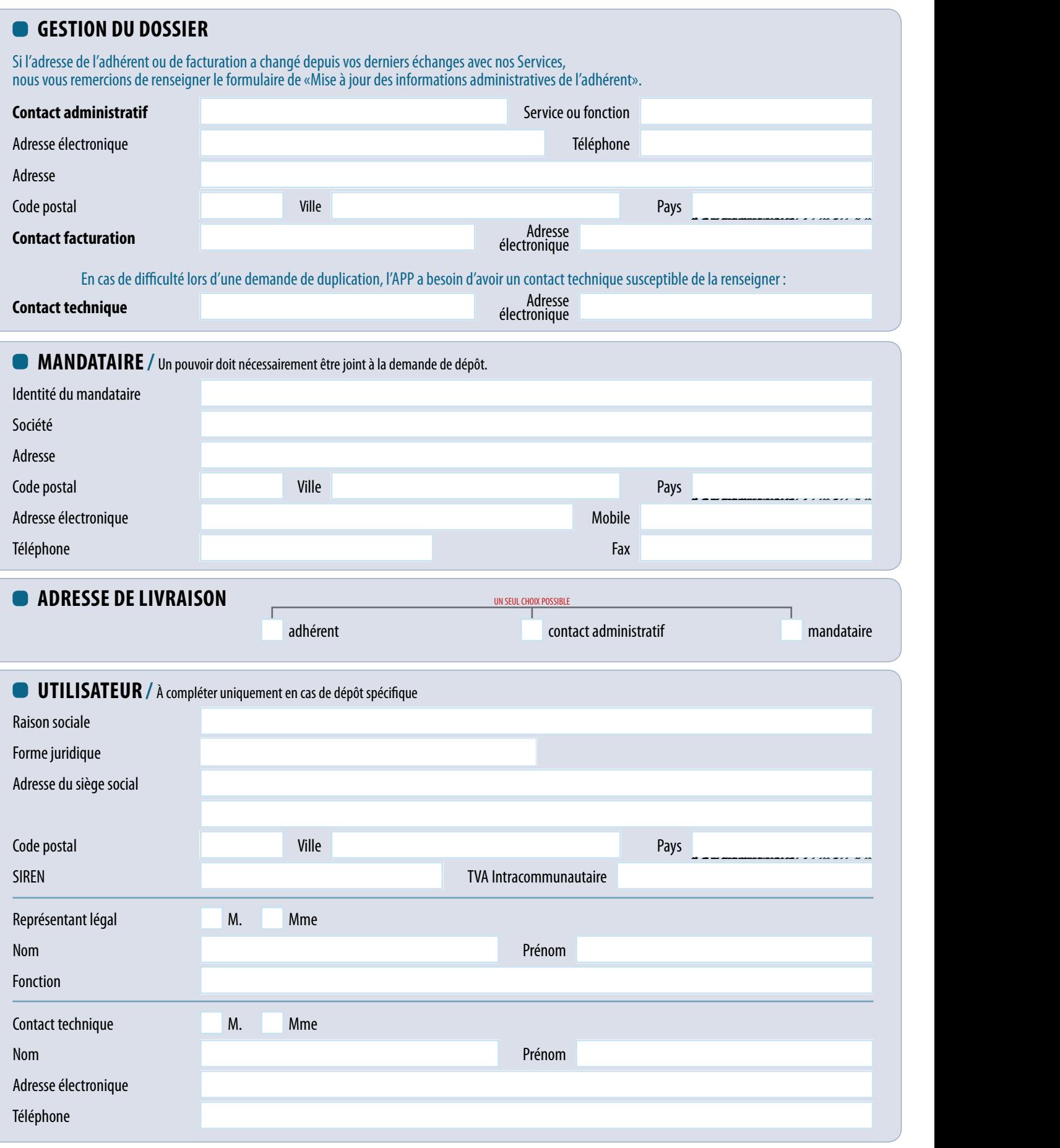

**PAGE 3** / 7 FormFR04-R05

![](_page_4_Picture_1.jpeg)

![](_page_4_Picture_166.jpeg)

Les noms, prénoms et adresses des adhérents et de ses contacts sont communiqués à nos services internes et aux organisations liées contractuellement à l'APP, sauf opposition. Dans ce cas, la communication sera limitée aux services de l'APP. Conformément aux articles 39 et suivants de la loi n°78-17 du 6 janvier 1978 modifiée en 2004 relative à l'informatique, aux fichiers et aux libertés, tout adhérent peut obtenir<br>communi

**PAGE 4** / 7 FormFR04-R05

**AGENCE** POUR LA **PROTECTION** DES **PROGRAMMES** - 54, RUE DE PARADIS - FR 75010 PARIS **Tél +33 (0)1 40 35 03 03** - Fax +33 (0)1 40 38 96 43 - Site internet : **app.asso.fr** - **app@app.asso.fr** Association loi 1901 - SIREN : 385 385 844 - TVA : FR91 385 385 844

![](_page_5_Picture_0.jpeg)

# **AGENCE POUR LA<br>PROTECTION DES<br>PROGRAMMES**

## <span id="page-5-0"></span>**DEMANDE DE DÉPÔT CONTRÔLÉ** ENREGISTREMENT AU RÉPERTOIRE IDDN **ANNEXE 1** / COTITULAIRES DE DROITS

![](_page_5_Picture_1649.jpeg)

![](_page_5_Picture_1650.jpeg)

**Joindre une copie de chaque CNI / passeport des cotitulaires personnes physiques et/ou les Kbis des cotitulaires personnes morales.** À défaut de signature conjointe du présent formulaire par les cotitulaires ou leurs représentants précédée des nom, prénom et qualité, joindre le(s) mandat(s) des cotitulaires autorisant l'adhérent à procéder à l'enregistrement de l'œuvre auprès de l'APP.

Les noms, prénoms et adresses des adhérents et de ses contacts sont communiqués à nos services internes et aux organisations liées contractuellement à l'APP, sauf opposition. Dans ce cas, la communication sera limitée aux services de l'APP. Conformément aux articles 39 et suivants de la loi n° 78-17 du 6 janvier 1978 modifiée en 2004 relative à l'informatique, aux fichiers et aux libertés, tout adhérent peut obtenir **peut o** 

FormFR04-R05

## <span id="page-6-0"></span>**DEMANDE DE DÉPÔT CONTRÔLÉ** ENREGISTREMENT AU RÉPERTOIRE IDDN **ANNEXE 2** / QUESTIONNAIRE TECHNIQUE

**DESCRIPTION FONCTIONNELLE /** Il s'agit d'une brève description de l'œuvre déposée.

![](_page_6_Picture_97.jpeg)

![](_page_6_Picture_98.jpeg)

![](_page_6_Picture_99.jpeg)

Nous vous remercions de joindre au présent questionnaire tout document utile au bon déroulement des opérations de dépôt.

**PAGE 6** / 7 FormFR04-R05

**AGENCE** POUR LA **PROTECTION** DES **PROGRAMMES** - 54, RUE DE PARADIS - FR 75010 PARIS **Tél +33 (0)1 40 35 03 03** - Fax +33 (0)1 40 38 96 43 - Site internet : **app.asso.fr** - **app@app.asso.fr** Association loi 1901 - SIREN : 385 385 844 - TVA : FR91 385 385 844

AGENCE POUR LA

## <span id="page-7-0"></span>**DEMANDE DE DÉPÔT CONTRÔLÉ** ENREGISTREMENT AU RÉPERTOIRE IDDN **ANNEXE 3 /** CODIFICATION IDDN

![](_page_7_Picture_1.jpeg)

## **IDDN.FR.001.000000.000.R.P.2014.000.00000**<br>(1) (2) (3) (4) (5) (6)(7) (8) (9) (9) (10)

**(1) (2) (3) (4) (5) (6) (7) (8) (9) (10)**

### **(1) IDDN**

**Inter Deposit Digital Number**

### **(2) Nationalité de l'œuvre**

![](_page_7_Picture_697.jpeg)

#### **(3) Organisme d'enregistrement**

**001** - APP France

**002** - APP Suisse **010** - IDDN

#### **(4) Numéro d'ordre**

Numéro chronologique attribué par l'organisme d'enregistrement

## **(10) Classe de produits**

 LOGICIEL - SYSTEME Systèmes d'exploitation Transmission de données Bases de données (SGBD) Langage de programmation Langage adapté à l'utilisateur final Assistance pour le développement Gestion d'exploitation de système Utilitaire APPLICATION UNIVERSELLE Planification / Gestion Comptabilité Personnel / salaires Ventes / Inventaire Production Conception / Etude / Projet Prévision / Statistique / Analyse Bureautique Ingénierie d'information Traitement d'images

### **(5) Numéro de version**

(000 pour l'enregistrement initial)

#### **(6) Type d'enregistrement R : Référencement**

Lors d'un référencement, l'unique exemplaire de l'œuvre est placé dans une enveloppe scellée (logibox) après son enregistrement par l'APP. L'exemplaire de l'œuvre sous scellé est ensuite restitué au titulaire de droits par l'APP.

#### **D : Dépôt de diffusion**

Lors d'un dépôt de diffusion, deux exemplaires de l'œuvre, telle qu'elle est diffusée au public, sont placés dans deux enveloppes scellées (logibox) dont l'une est archivée par l'APP et l'autre remise au titulaire de droits. En cas d'œuvre sous clause d'accès, un exemplaire de plus est enregistré, scellé et archivé par l'APP.

#### **S : Dépôt de sources**

Lors d'un dépôt de sources, deux exemplaires de l'œuvre, dans sa version non destinée à être diffusée au public, sont placés dans deux enveloppes scellées (logibox) dont l'une est archivée par l'APP et l'autre remise au titulaire de droits. En cas d'œuvre sous clause d'accès, un exemplaire de plus est enregistré, scellé et archivé par l'APP.

#### **C : Dépôt contrôlé**

Lors d'un dépôt contrôlé, trois exemplaires de l'œuvre sont placés dans trois enveloppes scellées (logibox) après vérification par l'APP. Deux logibox sont archivées par l'APP et la troisième est remise au titulaire de droits.

**21100** EAO APPLICATION SPECIALISEE Agriculture Eaux et Forêts **30300** Pêche Exploitation minière Construction Production Alimentation Textile et habillement Bois, pâte et papier Publication et impression Chimie et industries dérivées Produits en pierre, argile et verre Produits métalliques Machines et Matériels Machines électriques Matériels de transport Fourniture électricité/gaz/chaleur/eau Electricité

**30710** Gaz Fourniture d'eau Transport / communication Transport Communication Vente / Restaurants et débits Vente en gros Vente au détail Restaurants et débits de boissons Activités financières et d'assurances Activités bancaires et fiduciaires Courtage financier Assurances Immobilier **31200** Services **31205** Location Hôtels et auberges Radiodiffusion et publicité Services d'information Services divers

#### **(7) Type d'œuvre P : Œuvre première**

C'est une œuvre que vous avez intégralement développée.

#### **C : Œuvre composée**

C'est une œuvre qui incorpore tout ou partie d'une œuvre préexistante. Si les éléments incorporés appartiennent à un tiers, il convient de vous assurer que vous disposez du droit de les intégrer à votre œuvre.

#### **A : Œuvre dérivée**

C'est une adaptation d'une œuvre préexistante (par exemple, une version d'un programme développée pour un client spécifique, le portage d'un logiciel d'un environnement à un autre). Si l'œuvre préexistante appartient à un tiers, il convient de vous assurer que vous disposez du droit de l'adapter.

#### **(8) Année du premier enregistrement**

#### **(9) Contrôle d'intégrité** Zone réservée

 Médecine, santé et sanitaire Education et recherche scientifique Services publics Loisirs et vie familiale **31500** Autres MULTIMEDIA / BASES DE DONNEES Reproduction numérique d'œuvre 2 D Reproduction numérique d'œuvre 3 D Reproduction numérique d'image animée Reproduction numérique d'un son CREATION NUMERIQUE Création numérique 2 D Création numérique 3 D Création d'une image animée Création numérique d'un son Création d'une photo numérique **42000** SITE WEB

## <span id="page-8-0"></span>**DEMANDE DE DÉPÔT CONTRÔLÉ** ENREGISTREMENT AU RÉPERTOIRE IDDN **NOTICE D'INFORMATION**

![](_page_8_Picture_1.jpeg)

**AGENCE POUR**<br>**PROTECTION**D

Vous vous apprêtez à déposer une œuvre auprès de l'APP en utilisant la procédure de dépôt contrôlé.

### **Qu'est-ce qu'un dépôt contrôlé ?**

**Le dépôt contrôlé est un des types d'enregistrement proposé par l'Agence pour la Protection des Programmes pour vos créations numériques.** Ce type de dépôt se base sur le dépôt des sources et s'adresse aux fournisseurs soucieux de proposer à leur(s) utilisateur(s) un niveau de sécurité supérieur aux opérations standard d'enregistrement en offrant des garanties supplémentaires quant aux éléments déposés. Parallèlement aux protections accordées par le dépôt des sources, le dépôt contrôlé permet également de garantir à un ou plusieurs utilisateurs que les codes sources de l'œuvre déposée correspondent à l'œuvre exploitée.

**La finalité est d'identifier de manière globale l'environnement technique (développement, déploiement, etc.), la teneur (librairies, dépendances, etc.) et le volume du programme devant faire l'objet du dépôt contrôlé. À cet effet, un questionnaire technique est à compléter (annexe 2). Nous vous remercions de le compléter attentivement, vos réponses constitueront une base de travail essentielle pour l'APP lors des opérations de dépôt.**

Nous vous remercions de nous communiquer toute information complémentaire (copie de documents, listings divers, procédure de compilation/vérification par exemple) que vous jugerez utile au bon déroulement de votre dépôt. Ces informations doivent être annexées au formulaire de dépôt contrôlé.

## **Qu'est-ce qu'un dépôt sous clause d'accès, gérée par l'APP ?**

Une œuvre peut faire l'objet d'un accord entre vous et vos clients ou partenaires, qui stipule que ceux-ci (« **les Bénéficiaires** ») **peuvent avoir accès aux Eléments Déposés à l'APP selon des conditions définies** dans l'accord (ex : défaillance du Déposant, cessation de maintenance évolutive de l'œuvre …) et que les **Bénéficiaires** effectueront leur **demande d'accès directement auprès de l'APP\*\***.

Ces oeuvres et les dépôts de leurs mises à jour successives font l'objet d'un suivi particulier à l'APP (gestion spécifique de l'archivage, engagement de traiter les demandes d'accès de tiers selon la procédure prévue au Règlement Général) et ce, pendant toute la durée d'applicabilité de la clause et quel que soit le nombre de dépôts effectués ou le nombre de Bénéficiaires.

L'APP vous facture un abonnement annuel pour la gestion de la clause d'accès, par oeuvre, avec deux options, selon le niveau d'information fourni par l'APP aux Bénéficiaires :

- **Standard** : vous recevez un relevé annuel de vos dépôts, sur demande, et vous faites votre affaire de l'information à vos Bénéficiaires.

Premium : vous recevez systématiquement un relevé annuel de vos dépôts, et des alertes à chaque dépôt. L'APP traite les demandes d'information des Bénéficiaires, dûment identifiés, sur l'historique des dépôts effectués. Ces informations peuvent être fournies, sur demande, indépendamment de l'ouverture d'une procédure d'application de la clause d'accès.

L'APP vous demande d'informer vos Bénéficiaires que l'ouverture de la procédure d'application d'une clause d'accès (se reporter au Règlement Général) ainsi que la duplication des Eléments Déposés, après ouverture de Logibox, en cas d'accès dûment autorisé, sont facturés par l'APP aux Bénéficiaires demandeurs, au tarif en vigueur à la date de demande d'accès. Les tarifs actuellement en vigueur sont de 450,00 € HT (540,00 € TTC) pour la gestion de la procédure, par demande d'accès, et, sur devis, à partir de 450 € HT (TVA en sus) par dépôt, selon le support à dupliquer, pour les opérations techniques d'ouverture de Logibox et de duplication des Eléments Déposés. Le tarif comprend la rédaction d'un procès-verbal de constat.

L'accord prévoyant une clause d'accès aux Eléments Déposés **peut faire l'objet d'un contrat d'entiercement**, dans lequel l'**APP est signataire du contrat**. Ce contrat (modèle sur demande) autorise des services plus personnalisés, avec un nombre limité de Bénéficiaires. Ce service fait l'objet d'une offre spécifique. Contactez-nous legal@app.asso.fr

### **Comment préparer votre dépôt ?** (Rappel : 1 œuvre = 1 n° IDDN = 1 formulaire)

**Préalablement aux opérations de dépôt, nous vous invitons à valider la procédure standard de dépôt contrôlé dans le formulaire avec votre utilisateur et d'identifier clairement sur un support numérique les éléments à déposer (codes sources, documentation, etc.) en les plaçant dans des dossiers distincts.**

## **Quelle est la procédure standard de dépôt contrôlé ?**

#### **La procédure standard du dépôt contrôlé d'une œuvre est la suivante :**

- La compilation des codes sources en présence d'un représentant de l'adhérent, du ou des utilisateurs et de l'APP ;
- La vérification du ou des binaires générés (simple ou avancée) ;
- La copie en triple exemplaire sur supports numériques (CD/DVD/USB, etc.) des éléments à déposer ;
- La mise sous scellé électronique et physique des supports (Logibox).

**Il ne s'agit pas d'un contrôle de conformité, ni d'un contrôle de pérennité de l'œuvre déposée.** 

**\*** Certificat IDDN (InterDeposit Digital Number) : Lors de chaque enregistrement auprès de l'APP, la création numérique se voit inscrite au registre international IDDN, qui lui attribue un identifiant unique. Il figure sur le certificat dit « IDDN » remis à l'adhérent et attestant de l'enregistrement. L'enregistrement du dépôt initial, puis de mises à jour successives, ou d'un référencement, voit à chaque opération d'enregistrement l'attribution d'un nouvel identifiant IDDN, avec une filiation entre les identifiants, s'il s'agit des différentes versions d'une même création.

**PAGE 1** / 2 FormFR04-R05\_Notice

**\*\*** Il est précisé que vous conserverez l'entière responsabilité de l'applicabilité de la clause ou de l'accord concerné.

![](_page_9_Picture_1.jpeg)

## **Quels sont les principes à respecter ?**

Il est nécessaire d'être adhérent APP à jour de cotisation pour pouvoir procéder à un dépôt.

L'adhérent doit conserver une copie « accessible » de l'oeuvre car le support qui lui aura été remis à la fin des opérations de dépôt contrôlé aura fait l'objet d'une mise sous Logibox (scellée). Cette Logibox ne devra en aucun cas être ouverte par l'adhérent pour des raisons d'intégrité du scellé. Toute ouverture devra être effectuée par une personne habilitée (agent assermenté, expert judiciaire, huissier de justice).

En cas de demande de duplication d'un scellé et si la nature du support le permet, **l'APP procèdera à une duplication à l'identique de l'intégralité des éléments déposés**.

En cas d'adresse de livraison et/ou de facturation différente de celle inscrite sur le formulaire de dépôt, nous vous remercions de compléter le formulaire de mise à jour des informations administratives de l'adhérent.

Pour obtenir un devis pour cette prestation, nous vous invitons à compléter, signer et retourner le formulaire de dépôt contrôlé par courrier à l'adresse suivante : **Agence pour la protection des programmes - 54, rue de Paradis 75010 PARIS**

Pour accélérer le traitement de votre demande de devis, nous vous remercions de bien vouloir adresser une copie du formulaire de dépôt contrôlé à l'adresse suivante : **app@app.asso.fr** 

### **Précisions sur les champs du formulaire de dépôt contrôlé**

### **DESCRIPTION DE L'ŒUVRE**

**Une œuvre première** est une œuvre que vous avez intégralement développée.

Une œuvre composée est une œuvre qui incorpore tout ou partie d'une œuvre préexistante. Si les éléments incorporés appartiennent à un tiers, il convient de vous assurer que vous disposez du droit de les intégrer à votre œuvre.

**Une œuvre dérivée** est une adaptation d'une œuvre préexistante (par exemple, une version d'un programme développée pour un client spécifique, le portage d'un logiciel d'un environnement à un autre). Si l'œuvre préexistante appartient à un tiers, il convient de vous assurer que vous disposez du droit de l'adapter.

### **TITULAIRE DE DROIT**

**L'œuvre collective :** selon l'article L.113-2 du Code de la propriété intellectuelle, « Est dite collective l'œuvre créée sur l'initiative d'une personne physique ou morale qui l'édite, la publie et la divulgue sous sa direction et son nom et dans laquelle la contribution personnelle des divers auteurs participant à son élaboration se fond dans l'ensemble en vue duquel elle est conçue, sans qu'il soit possible d'attribuer à chacun d'eux un droit distinct sur l'ensemble réalisé ».

L'œuvre de collaboration : selon l'article L.113-2 du Code de la propriété intellectuelle, « Est dite de collaboration l'œuvre à la création de laquelle ont concouru plusieurs personnes physiques ».

#### **Les noms des cotitulaires de l'œuvre de collaboration doivent tous apparaître dans la demande de dépôt.**

A cet effet, nous vous remercions de bien vouloir **compléter l'annexe 1 du formulaire de dépôt contrôlé. A défaut de signature conjointe** du formulaire par les cotitulaires, **joindre le mandat des cotitulaires** autorisant l'adhérent à exercer leurs droits.

### **MANDATAIRE**

Il s'agit de toute personne extérieure à la société adhérente et dûment mandatée par cette dernière comme par exemple un conseil en propriété industrielle, un notaire, un avocat, une filiale, etc.

## **Si vous souhaitez d'autres précisions, nous vous invitons à nous contacter** par email à **app@app.asso.fr**ou par téléphone au +**33 (0)1 40 35 03 03**

**PAGE 2** / 2 FormFR04-R05\_Notice